## **ibec\_IIF**

Tests a condition and returns Value1 if the Condition is True and Value2 if the Condition is False.

## **Syntax**

function ibec IIF(Condition : Boolean; Value1, Value2 : variant): variant;

## **Description**

Tests a condition and returns Value1 if the Condition is True and Value2 if the Condition is False.

## **Example**

```
 execute IBEBlock
returns (cout varchar(100))
as
begin
 i = 1;while (I < 50) do
  begin
    \text{cout} = \text{ibec\_IIF}((\text{ibec\_mod}(i, 2) = 0), i ||' \text{ is even number}', i ||'is odd number');
     suspend;
    i = i + 1; end
end
```
The evaluation of input expressions stops as soon as the result of the entire expression becomes evident in left to right order of evaluation.

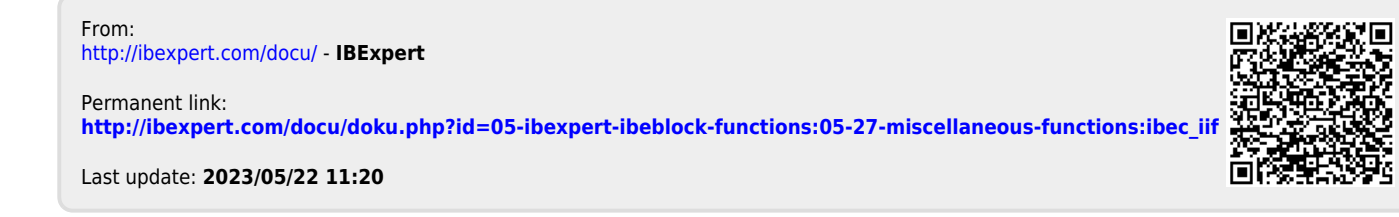